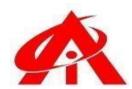

## BASIC + ADVANCED MS -EXCEL SYALLABUS

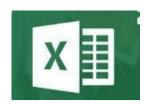

Daily 1 Hour Batch = 1 Day

# AINS COMPUTER INSTITUTE, Hadapsar

Office No. 02, 3rd Floor, Aryan Centre, Solapur - Pune Hwy, above Axis Bank, opp. Vaibhav Complex, Aru Nagar, Laxmi Vihar, Hadapsar, Pune, Maharashtra 411028

#### Phone / Whats App 8805845720

Email - ains.hadapsar28@gmail.com

Website - www.ainscomputerinstitute.com Follow us on – Facebook and Instagram

(AN ISO 9001: 2015 Certified Leading Computer Training Institute in Pune)

Total Tenure – A + B = 75 Days / 2.5 Months / 75 Hours
 A) Basic Excel Syllabus –

| S.   | Part of Syllabus                                                                                                    | No. of Days / Hours with Practical Lectures |
|------|----------------------------------------------------------------------------------------------------|---------------------------------------------|
| A)   | Theory                                                                                                    |                                             |
| i)   | 1) Feature, Use and Learning Abilities for MS – Excel                                                                                                    | 1 Day                                       |
|      | <ul> <li>Overall Introduction of MS – Excel Application, its features,         It's Professional and Personal life         benefits, it's where it can be used, the basic         learning abilities student must pursue before         learning this application.</li> </ul> |                                             |
| ii)  | 2) MS – Excel History                                                                                                    | 1 Day                                       |
|      | <ul> <li>A brief History of Microsoft Company and the interesting story behind the development of MS – Excel Application in 1985 era.</li> </ul>                                                                                                    |                                             |
| iii) | 3) MS - Excel Window Introduction                                                                                                    | 1 Day                                       |
|      | - Awareness of each Menu, various tools up to the status bar benefits                                                                                                    |                                             |
| В)   | Practical                                                                                                    |                                             |
| i)   | Paste Special                                                                                                    | 2 Days                                      |

| ii) E  | <ul> <li>Conversion of Formulated data into the Constant data, keeping currency number formatting and Date &amp; Time formatting as it is while you paste the data.</li> <li>Fror Handling</li> <li>7 Types of Errors in MS – Excel, their handling</li> </ul>                                                                                                    |   | 2 Days |
|--------|----------------------------------------------------------------------------------------------------|---|--------|
|        | Techniques                                                                                                    |   |        |
| iii) G | Go To Tool                                                                                                    |   | 3 Days |
|        | <ul> <li>Fast access techniques of different data range and finding out<br/>the pure numbers, dates, text and<br/>errors in order to maintain accuracy of data entry<br/>into the MS – Excel.</li> </ul>                                                                                                    |   |        |
| iv) F  | ind & Replace                                                                                                    |   | 2 Days |
| v)     | <ul> <li>Fast finding of different words, sentences in MS –         Excel, Match Case combination, Replacing overall words and sentences in the worksheet and entire workbook.     </li> <li>Number Formatting -</li> </ul>                                                                                                    | d | 3 Days |
| V)     | - Different kind of data types and their formatting                                                                                                    |   | 3 Days |
|        | using Format Number tool for Currency, Date, Time & Percentage                                                                                                    |   |        |
| vi)    | Data Types in MS – Excel                                                                                                    |   | 2 Days |
|        | <ul> <li>8 Types of data in MS – Excel, data manipulation<br/>techniques and avoiding data manipulation,<br/>cleaning of the data, single quoted number data cleaning<br/>techniques</li> </ul>                                                                                                    |   |        |
| vii)   | Shortcut Keys – 12 Different Scenarios where you need to perform shortcut keys in order to increase the speed of data handling which contains – Formula entering shortcut keys, Data Selection shortcut keys, Data Entry shortcut keys                                                                                                    |   | 7 Days |
| viii)  | Cell Referencing & Cell Locking Mechanism -                                                                                                    |   | 6 Days |
|        | <ul> <li>5 Types of Cell Referencing \$ like Relative Cell Ref,         Absolute Cell Ref, Row Fixed Cell Ref, Column Fixed Cell Ref,         Mixed Cell Ref. Cell referencing is must before you draft any k         of function and formulas into the MS – Excel. Advanced Excel         can't be         understood if a person is not aware about the \$Lock mechanis         of the MS – Excel.</li> </ul> |   |        |

| Total | 30 Days / 1 |
|-------|-------------|
|       | Month / 30  |
|       | Hours       |

### B) Advanced Excel Syllabus -

| Sr.<br>No. | Part of Syllabus                                                                                                    | No. of Days / Hours with<br>Practical Lectures |
|------------|----------------------------------------------------------------------------------------------------|------------------------------------------------|
| A)         | Theory                                                                                                    |                                                |
| i)         | 1) Formula & Functions Basics                                                                                                    | 2 Days                                         |
|            | <ul> <li>Difference between Formula &amp; Function</li> <li>Formula drafting Mechanism without Google or YouTube help in the office</li> <li>Types of Formula drafting</li> <li>Formula Typing Methods</li> <li>General Rules to be followed while you draft any kind of function into the MS – Excel without facing errors.</li> <li>Formula correction Audit process</li> </ul>                                                                                                    |                                                |
| ii)        | 2) Introduction to Function Categories                                                                                                    | 1 Day                                          |
|            | <ul> <li>Financial – EMI</li> <li>Logical - Comparative Conditions</li> <li>Text - Editing of the Text</li> <li>Date and Time - Time and Motion Study</li> <li>Lookup &amp; Reference – Find out the related information</li> <li>Mathematical and Trigonometry – Critical Mathematical calculations within few seconds.</li> <li>Statistical - Statistical calculations</li> <li>Information – Data Cleaning</li> <li>Array - multiple ranges and table calculation of text to numbers</li> </ul> |                                                |
| iii)       | 3) Financial Functions -                                                                                                    | 1 Day                                          |
|            | <ul> <li>PMT Function and related Loan EMI, Interest and<br/>PV calculation</li> </ul>                                                                                                    |                                                |
| iv)        | Logical Functions -                                                                                                    | 10 Days                                        |

|       | Comparative Conditions for decision making in business – IF, AND, OR, AND with OR, NOT, IFNA, TRUE, FALSE, XOR, SWIFT, IFERROR                                                                                                    |         |
|-------|----------------------------------------------------------------------------------------------------|---------|
| v)    | TEXT Functions -                                                                                                    | 2 Days  |
|       | <ul> <li>Editing and re construction of the text using –         UPPER, LOWER, PROPER, TRIM, DOLLAR, REPLACE,         CONCATENATE, SUBSTITUTE, MID, LEN and Flash         Fill Function</li> </ul>                                                                                                    |         |
| vi)   | Date & Time Functions -                                                                                                    | 5 Days  |
| vii)  | <ul> <li>HR Automation for Salary Slips, PF Calculation,         Overtime and Appraisal Calculation, Security Cabin         In Out Entries using —             TODAY, NOW, TEXT, YEARFRAC, DATEDIF,             EOMONTH, DAY, WORKDAY.INTL,             NETWORKDAYS.INTL, CONVERT, Total Hours,             Minute, Seconds and Years, Months and Days             Calculation</li> <li>Lookup &amp; Reference Functions</li> </ul> | 12 Days |
| VII)  | - Finding out the related data of the given value                                                                                                    | 12 30,0 |
|       | using – VLOOKUP, HLOOKUP, IFERROR, MATCH, CHOOSE, AREAS, COLUMN, COLUMNS, ROW, ROWS, REVERSE VLOOKUP, INDEX MATCH, CUBE, SQUARE ROOT, SQUARE, LOOKUP APP Development, Double VLOOKUP, Department wise VLOOKUP, Position wise VLOOKUP, XLOOKUP, 5 Years data retention Automation project using INDEX Match combination                                                                                                    |         |
| viii) | Statistical Functions -                                                                                                    | 4 Days  |
|       | <ul> <li>Critical Statistical Calculations using –         SUM, AVERAGE, MAX, MIN, MAXA, MINA, COUNT,         COUNTA, LARGE, SMALL, ISODD, ISEVEN, SUMIF,         SUMIFS, COUNTIF, COUNTIFS, AVERAGEIF,         AVERAGEIFS, MINIFS, MAXIFS</li> </ul>                                                                                                    |         |
| ix)   | Array Functions -                                                                                                    | 3 Days  |
|       | <ul> <li>Calculating multiple data ranges and multiple<br/>tables with each other (huge data formulation) –<br/>SUMPRODUCT, SUMINDEX Combination</li> </ul>                                                                                                    |         |
| x)    | Chart Creation                                                                                                    | 2 Days  |
|       | <ul> <li>Creating 4 different types of charts in MS – Excel and doing related analytics –</li> <li>Column Chart, Bar Chart, Pie Chart and Line Chart</li> </ul>                                                                                                    |         |
| xi)   | Pivot Table Automation                                                                                                    | 3 Days  |
|       | <ul> <li>Understanding the Analytical use of Pivot table<br/>and its benefits using below various Pivot<br/>automations –</li> </ul>                                                                                                    |         |

| <ul> <li>Date and Time Grouping, Calculated Fields, Pivot<br/>Slicers, Pivot Charts, Value Field Setting, Show<br/>Value as Tool, Attractive Pivot Table Design,</li> </ul> |                       |
|----------------------------------------------------------------------------------------------------|-----------------------|
| Various Pivot Table Combinations  Total                                                                                                    | 45 Days / 1.5 Month / |
| - Otal                                                                                                    | 45 Hours              |

#### After the completion of the course, a student can be able to –

- Student will be confident to handle the MS Excel application at basic level and can start his study at advance level.
- Student can easily grasp the formula and function mechanism before learning them at advance level.
- Student will be able to answer the basic questions about the MS Excel into the interviews.
- Student will be aware about the wide scope and the use of MS Excel in his professional career.
- Draft his own formulas and functions without anyone's help in the Office. Even least use of Google or YouTube will there while he/she drafts his own formulas as per management requirements.
- Can do better data analytics
- Can create critical formulation and automation projects for his company.
- Will be confident for his Future MIS /WFM Automation career
- Will be eligible to take admission in Advanced Excel (WFM / MIS Automation)

### Job Opportunities after the completion of the Course –

- BPO / KPO / IT Backend support, Manufacturing Service desk Attendant, Service Sector Data Entry Operator, Restaurant Billing Counter, Back Office Executive at Malls and Supermarkets.
- BPO / KPO / IT MIS / WFM Sr. Associate, Manufacturing Plant Data Automation Consultant, Service Sector Consultant, Restaurant and Mall Software Consultant.

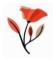